### BIND DNS (
We are the set of the set of the set of the set of the set of the set of the set of the set of the set of the set of the set of the set of the set of the set of the set of the set of the set of the set of the se

#### 1.  $\begin{bmatrix} 1 & 1 \end{bmatrix}$   $\begin{bmatrix} BINDDNS \\ 1 \end{bmatrix}$   $\begin{bmatrix} prox.jp \end{bmatrix}$

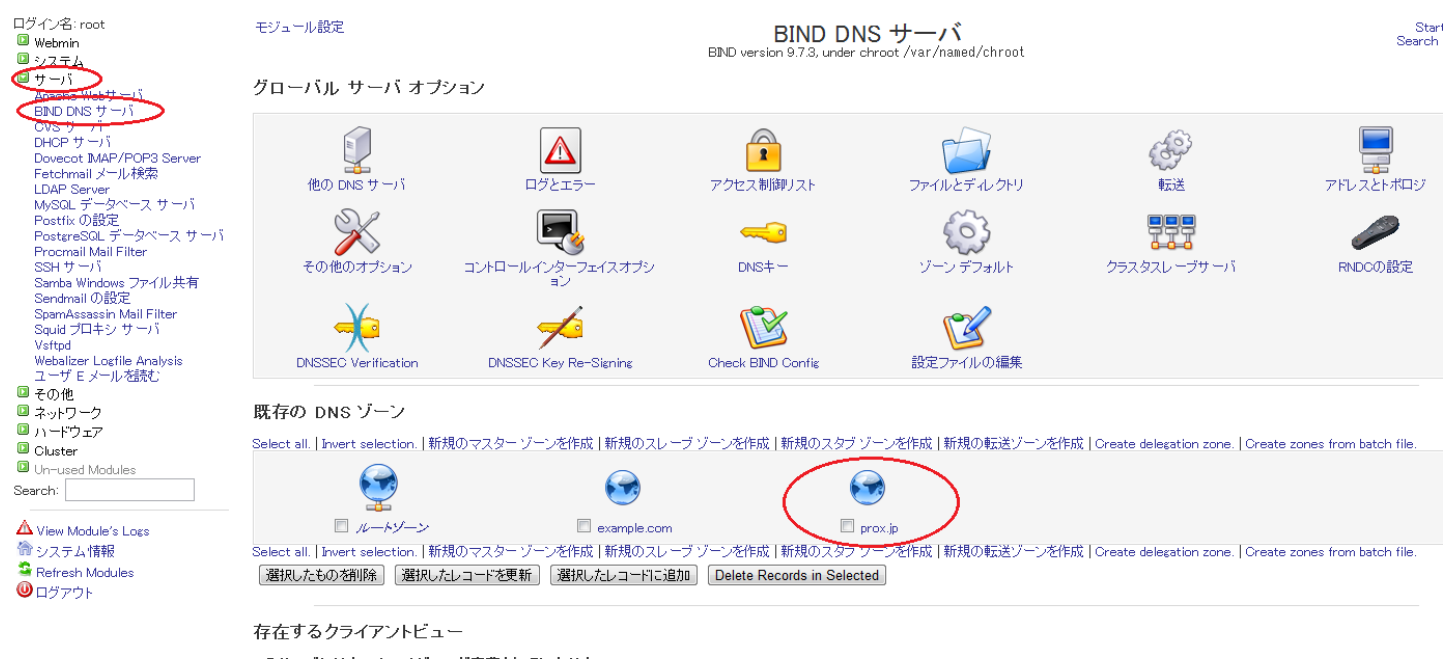

このサーバにはクライアントビューが定義されていません。 新しいビューを作成する

 $2.$ 

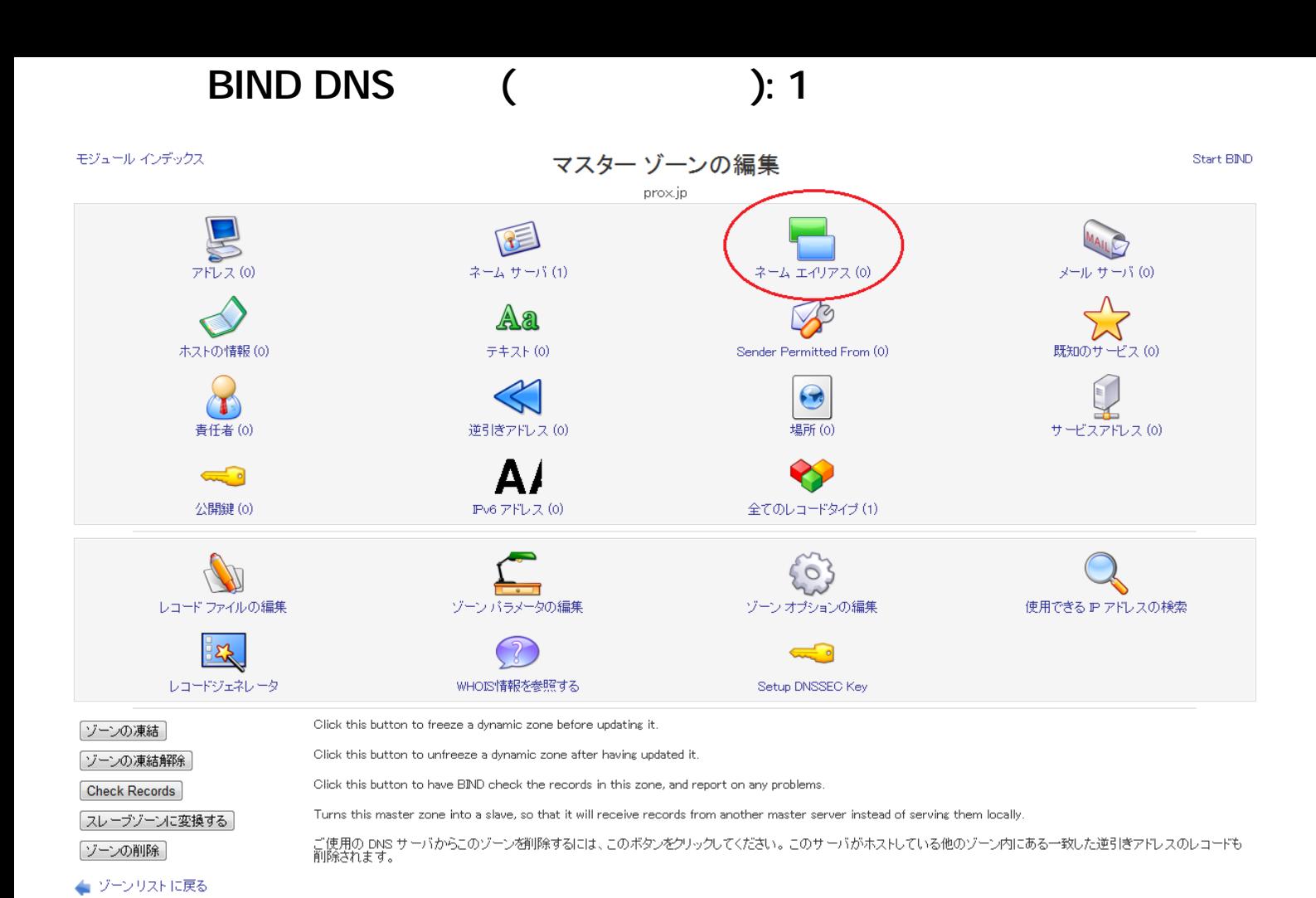

#### $3\,$

sub

実名 ns

### モジュール インデックス

## ネーム エイリアス レコード

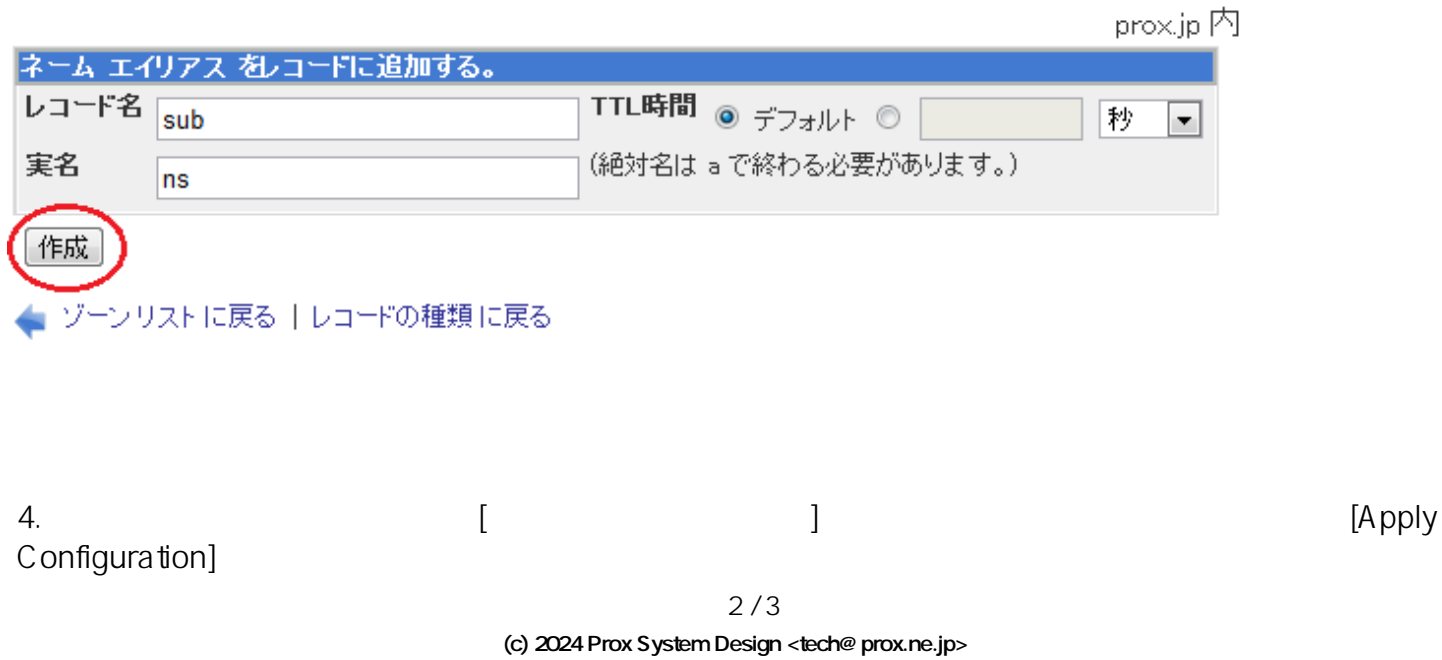

[URL: https://support.prox.ne.jp/index.php?action=artikel&cat=34&id=70&artlang=ja](https://support.prox.ne.jp/index.php?action=artikel&cat=34&id=70&artlang=ja)

# BIND DNS (
Here is not a set of the set of the set of the set of the set of the set of the set of the set of the set of the set of the set of the set of the set of the set of the set of the set of the set of the set of the

ID: #1069 : Prox System design  $: 2015 - 06 - 0509.19$